Nicolas Viennot 12/19/08 Daniel Benamy

# **COMS W4115 – Final report C Flat / ltc**

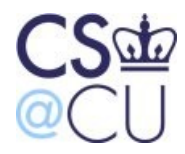

## **Introduction**

The C Flat language is mostly a subset of the C language. Some of the core functionalities of C has been stripped: there is no preprocessor, no structs, no strings, not even pointers. It's goal is purely educational.

Originally Nico and Dan were working on two separate languages. The two projects merged, taking some features from each, and this is the resulting language.

The ltc and C Flat language proposals are included in appendix A.

## **C Flat Tutorial**

C Flat is easy to use for any programmer familiar with a C-like language. The main differences from C are that there is only one type: the integer, variables don't have to be declared before use (but there are no global variables), and there are exceptions.

```
"Hello World" (outputs 1):
            main() fout(1);
           }
Recursive Fibonacci:
            fib(n) {
                  if (n < 3) return 1;
                 else return fib(n-1) + fib(n-2);
           }
           main() {
                 out(fib(in());
           }
Iterative Fibonacci:
           fib(n) {
                 if (n < 1)throw 1;
                  a = 1; // last fib #
                  b = 1; // current fib #
                  for (i = 3; i \le n; i++) {
                       temp = b;b + = a;a = temp;}
                  return b;
           }
           main() {
                 out(fib(in());
           }
```
## **Language Manual**

The LRM is included in appendix B.

## **Project Plan**

#### **Processes**

When we merged projects, we decided to start off by implementing as much of the ltc proposal as possible and adding features from the original c flat proposal at the end if we had time. The ltc proposal clearly laid out the subset of C which we would be implementing. Since we were basing the language off of an existing one, there wasn't very much planning that had to go into figuring out how the language would work as far as the users are concerned.

Our process for progressing through the project was to pick a feature that wasn't implemented and think through how exactly it should work and how it needed to be implemented. We sometimes had to compile some test C programs and look at the assembly generated or look up instructions in the Intel x86 manuals to learn exactly how something would work. Then we'd implement the feature and some tests for it. Sometimes we wrote the corresponding part of the LRM at that point and sometimes we filled it in later. This normally wouldn't be a great idea, but this language is small enough that it worked just fine.

We had an automated tester which would run a series of code snippets through the compiler, run them, and verify that the output (or lack thereof) was correct. The tester was an improved version of the tester Dan used last fall in PLT. Initially we were also running the test suite that professor Edwards supplied with microc, but we eventually migrated to only our tester. It was quicker and easier to write tests for this tester because they all go in one file. After we did any work on the compiler, we'd run a quick "make test" and be able to verify that everything still worked correctly.

#### **Programming Style Guide**

For the compiler, we stuck with the style already used in microc. More or less:

• Indentation: 2 spaces.

• Indentation level is increased when declaring a non trivial function (that is a function with at least one argument)

• When matching, each case should be on it's own line. It also increase the indentation level.

• Function names are in lower case with words separated by underscores.

• Structures: names and fields are lower case with works separated by underscores.

• Types: names lowercase, possible values first letter uppercase.

• Tester uses standard python style as outlined in PEP 8 -

http://www.python.org/dev/peps/pep-0008/

• Tests: lower case variables and functions, 2 space indentation.

For example, this is a snippet from backend.ml:

```
let rec eval_expr_to_eax fdecl = function
   Literal(l) ->
      sprintf "mov eax, %d\n" l
  | Assignop(v, o, e) ->
     let assign binop binop =
       eval expr to eax fdecl (Assignop(v, Assign, Binop(Id(v), binop, e))) in
      (match o with
         Assign \rightarrow eval expr to eax fdecl e \hat{ }sprintf "mov [ebp+%d], eax\n" (id to offset fdecl v)
 | Add_assign -> assign_binop Add
 | Sub_assign -> assign_binop Sub
 | Mult_assign -> assign_binop Mult
 | Div_assign -> assign_binop Div
```
## **Project Timeline**

- October: Proposals, automated tester.
- November: Merged projects, first assembly program generated (skeleton, functions, basic operators, I/O, if, for, and while), LRM started.
- December:
	- Week 1: Nothing.
	- Week 2: Many operators, proper argument evaluation, break, continue, exceptions.
	- Week 3: Static semantic analysis, compiler completed, LRM completed.

## **Roles and Responsibilities**

We worked together on most aspects of the project. Nico implemented a number of language features on his own and Dan got the automated tester going.

## **Software Development Environment**

We are both running a linux OS with its standard tools.

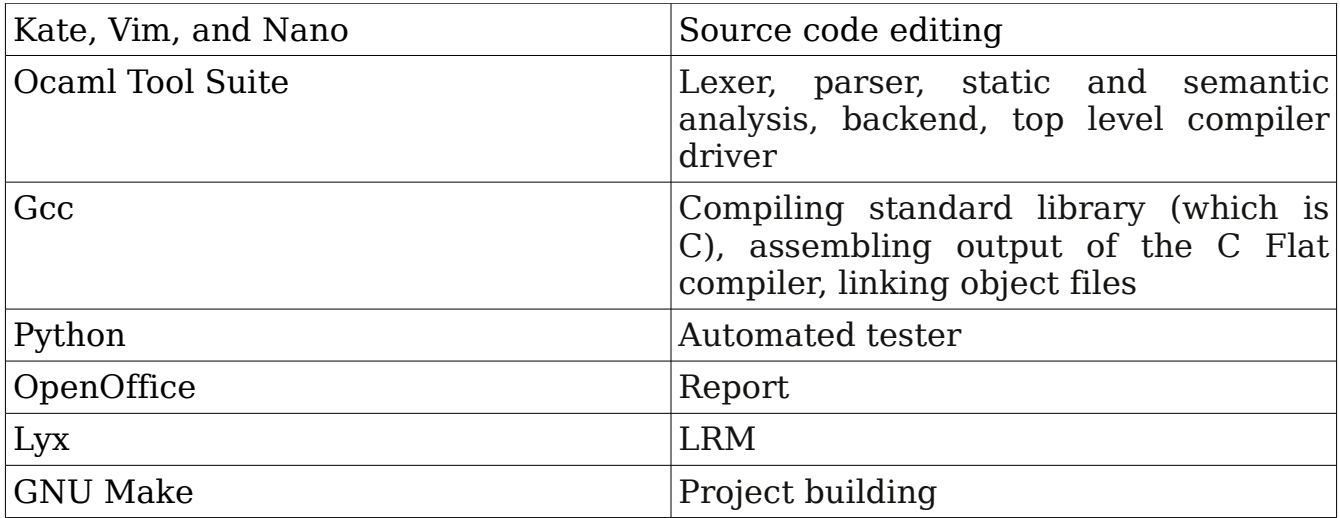

#### **Project Log** We used git as a version control system. The project history is:

Nicolas Viennot 2008-12-18 10:47:49 -0500 style fix Nicolas Viennot 2008-12-18 10:45:37 -0500 style fix Nicolas Viennot 2008-12-18 10:39:08 -0500 Nicolas Viennot 2008-12-18 10:01:23 -0500 lrm updated Nicolas Viennot 2008-12-18 08:37:28 -0500 removed dead code Nicolas Viennot 2008-12-18 08:34:34 -0500 not pushing esp for exception<br>Nicolas Viennot 2008-12-17 21:44:26 -0500 added test for shifting negative number Nicolas Viennot 2008-12-17 21:44:26 -0500 added test for shifting negative number Nicolas Viennot 2008-12-17 18:03:25 -0500 removed the goto keyword Nicolas Viennot 2008-12-17 16:45:58 -0500 added if/else test (2) Nicolas Viennot 2008-12-17 16:44:52 -0500 added if/else test Daniel Benamy 2008-12-17 16:05:22 -0500 Merge branch 'work' Daniel Benamy 2008-12-17 16:05:00 -0500 Renamed microc to cflat. Nicolas Viennot 2008-12-17 16:01:14 -0500 Assign is not an assignop Daniel Benamy 2008-12-17 15:54:58 -0500 Added a couple of tests for exceptions. Nicolas Viennot 2008-12-17 15:48:23 -0500 precedence change for < > Daniel Benamy 2008-12-17 15:47:16 -0500 Print compiler errors to stderr. Nicolas Viennot 2008-12-17 15:35:01 -0500 unclosed comment raise exception Nicolas Viennot 2008-12-16 19:51:18 -0500 cleanup Nicolas Viennot 2008-12-16 12:37:58 -0500 asm test pretty Nicolas Viennot 2008-12-16 12:33:02 -0500 small asm change Nicolas Viennot 2008-12-16 08:37:29 -0500 added .PHONY : test/clean in Makefile<br>Nicolas Viennot 2008-12-15 20:45:41 -0500 sast: checking for duplicated function, sast: checking for duplicated function, duplicated formals. test: testing for local variable discovery and duplicates. Nicolas Viennot 2008-12-15 20:09:35 -0500 sast: forgot a variable check Nicolas Viennot 2008-12-15 20:07:04 -0500 cleanup Nicolas Viennot 2008-12-15 20:03:59 -0500 sast: variables are added through the context struct Nicolas Viennot 2008-12-15 19:44:13 -0500 cleanup Nicolas Viennot 2008-12-15 14:42:54 -0500 Nicolas Viennot 2008-12-15 14:14:57 -0500 removed test directory Nicolas Viennot 2008-12-15 14:08:45 -0500 removing old tests Nicolas Viennot 2008-12-15 14:06:09 -0500 more tests Nicolas Viennot 2008-12-15 12:10:25 -0500 cleanup added test when mixing same function name/variable name catch exception on syntax error Nicolas Viennot 2008-12-15 12:09:25 -0500 Nicolas Viennot 2008-12-15 10:41:14 -0500 ast printer removed Nicolas Viennot 2008-12-15 10:38:39 -0500 SAST added, local variables doesnt need to be declared anymore "uncaught exception" message added Nicolas Viennot 2008-12-15 10:07:50 -0500<br>Nicolas Viennot 2008-12-14 20:38:40 -0500 Nicolas Viennot 2008-12-14 14:28:08 -0500 cleanup reversing args in function call is done is assembly Nicolas Viennot 2008-12-14 13:37:41 -0500 precedence test added Nicolas Viennot 2008-12-14 12:26:43 -0500 operator precedence fixed Nicolas Viennot 2008-12-14 09:40:40 -0500 cleanup Nicolas Viennot 2008-12-14 09:13:02 -0500 sign tests added for arithmetic binops Nicolas Viennot 2008-12-14 09:12:45 -0500 using movzx insead of mov eax, 0 Nicolas Viennot 2008-12-13 16:33:28 -0500 cleanup Nicolas Viennot 2008-12-13 15:14:11 -0500 exception implemented Nicolas Viennot 2008-12-13 10:03:40 -0500 basic try/catch/throw implementation basic try/catch/throw implementation basic try/catch/throw implementation basic try/catch/throw implemented and tested Nicolas Viennot 2008-12-13 09:12:36 -0500 Operators implemented and tested Nicolas Viennot 2008-12-13 07:43:56 -0500 comment scanner fixed Nicolas Viennot 2008-12-13 07:32:01 -0500 arguments of a function are evaluated from left to right Nicolas Viennot 2008-12-13 07:00:41 -0500 cleanup<br>Nicolas Viennot 2008-12-12 14:49:58 -0500 all opera all operators added, exception added (not finished !!) Nicolas Viennot 2008-12-12 09:20:40 -0500 added multiline comments<br>Nicolas Viennot 2008-12-12 09:12:31 -0500 reverted out() -> outputs \n Nicolas Viennot 2008-12-12 09:12:31 -0500 reverted out() -> outputs \n and test programs are piped to xargs<br>Nicolas Viennot 2008-12-12 00:08:43 -0500 Added test for double variable declarations. Whitespace fix. Added test for double variable declarations.Whitespace fix. Nicolas Viennot 2008-12-12 00:06:55 -0500 <br>Nicolas Viennot 2008-12-11 23:07:12 -0500 Implemented proper labels for loops. Nicolas Viennot 2008-12-11 23:07:12 -0500 Added break and continue keywords. Added tests.<br>Removed interpreter. Nicolas Viennot 2008-12-11 23:07:00 -0500<br>Nicolas Viennot 2008-12-11 22:04:34 -0500 Implemented proper labels.Implemented in(). Changed out() to not add newline and added outln() and ln(). Fixed make test. Nicolas Viennot 2008-12-11 22:04:02 -0500 Added .gitignore. Nicolas Viennot 2008-12-11 20:25:43 -0500 removed test from make clean Nicolas Viennot 2008-12-02 00:35:04 -0500 new test case, cleanup Nicolas Viennot 2008-12-02 00:21:38 -0500 new test

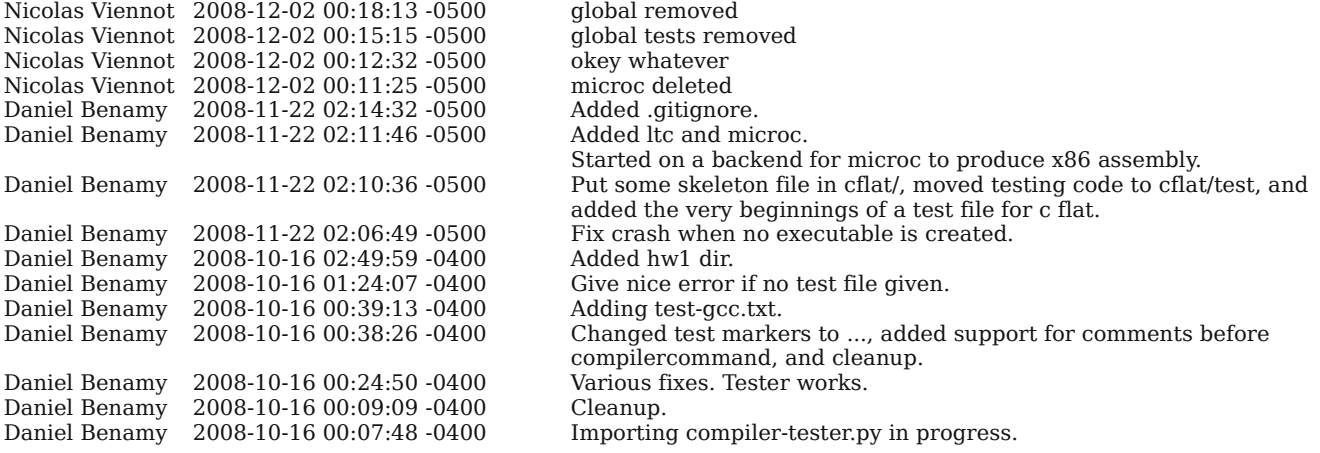

## **Architectural Design**

Our translator receives a C Flat program and outputs the x86 assembly code:

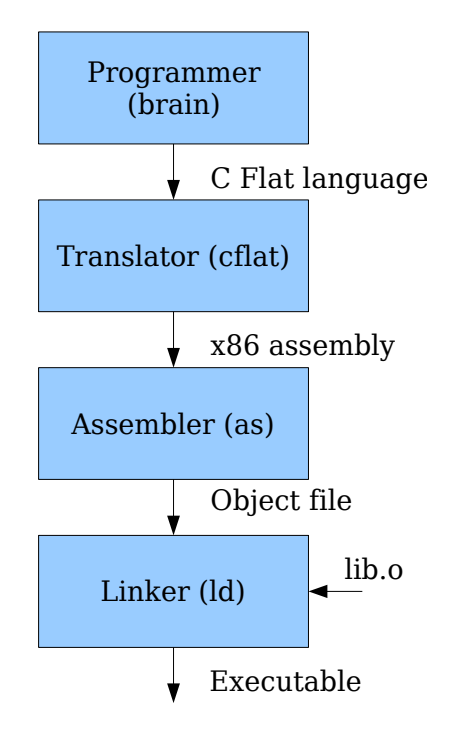

The translator first tokenizes the character stream, parses it to generate an AST. Then the tree is semetically checked to produce a SAST which go through the backend to produce assembly code.

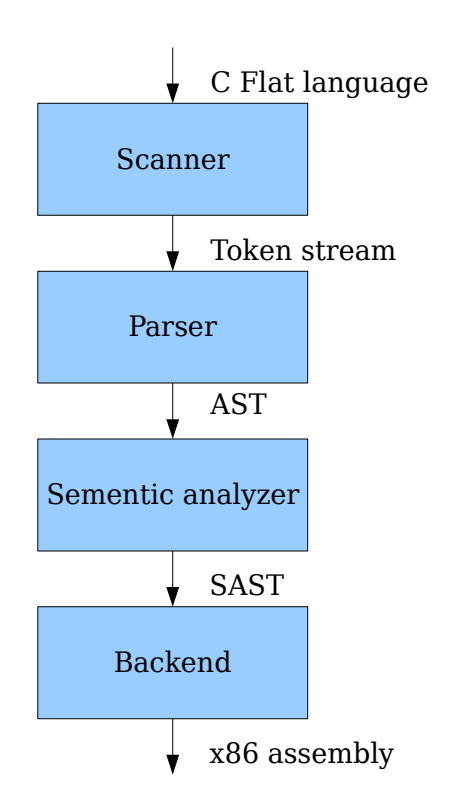

A few notes about the implementation:

- The sementic analyzer does the local variables discovery so that the backend knows in advance the stack size for local variables.
- Function calls: we follow the C convention that is: arguments are pushed in reverse order, and the caller cleans the stack. The register eax is used for return values.
- Exceptions: we use a linked list that is built on the stack. An element is added to the list when the program enters a try block. When an exception is thrown, it checks if the list is empty; if yes uncaught exception() is called, if not it passes control to the catch block.
- Temporary values: during a complex expression evaluation, we use the stack to store temporary results.

Nico adapted the parser and the scanner from the microc code and implemented the sementic analyzer. Both Dan and Nico implemented the Backend.

### **Test Plan Sample compilations**

```
Recursive Fibonacci:
C Flat:
      fib(n) {
              if (n < 0) throw -1;
               if (n < 3) return 1;
               else return fib(n-1) + fib(n-2);
      }
      main() {
               try {
                      out(fib(in());
               } catch(ex) {
                       out(ex);
               }
      }
Generated assembly:
      .intel_syntax noprefix
      .text
      .globl main
      .type main, @function
     main:
     push ebp
     mov ebp, esp
     xor eax, eax
     push eax
     push ecx
     push edx
     push ebp
     push offset .L1
     push dword ptr [ exception ptr]
     mov [__exception_ptr], esp
     call in
     add esp, 0
     push eax
     call fib
     add esp, 4
     push eax
     call out
     add esp, 4
     mov eax, [ exception ptr]
     mov eax, [eax]
     mov [__exception_ptr], eax
     add esp, 12
     jmp .L2
     .L1:
     mov [ebp+-4], edx
     mov eax, [ebp+-4]
     push eax
     call out
     add esp, 4
      .L2:
      .L0:
```
pop edx pop ecx mov esp, ebp pop ebp ret **.globl** fib **.type** fib, *@function* fib: push ebp mov ebp, esp xor eax, eax push ecx push edx mov eax, [ebp+8] push eax mov eax,  $\theta$ pop ecx xchg eax, ecx cmp eax, ecx setl al movzx eax, al test eax, eax jz .L4 mov eax, 1 neg eax mov edx, eax mov ecx, [ exception ptr] test ecx, ecx jnz .L6 push edx call \_\_uncaught\_exception .L6: mov eax, [ exception ptr] mov eax, [eax] mov [\_\_exception\_ptr], eax lea esp, [ecx+12] mov ebp, [ecx+8] jmp [ecx+4] jmp .L5 .L4: .L5: mov eax, [ebp+8] push eax mov eax, 3 pop ecx xchg eax, ecx cmp eax, ecx setl al movzx eax, al test eax, eax jz .L7 add esp, 0 mov eax, 1 jmp .L3 jmp .L8 .L7: add esp, 0 mov eax, [ebp+8]

push eax mov eax, 1 pop ecx xchg eax, ecx sub eax, ecx push eax call fib add esp, 4 push eax mov eax, [ebp+8] push eax mov eax, 2 pop ecx xchg eax, ecx sub eax, ecx push eax call fib add esp, 4 pop ecx xchg eax, ecx add eax, ecx jmp .L3 .L8: .L3: pop edx pop ecx mov esp, ebp pop ebp ret **.ident** "C Flat compiler 0.1"

```
GCD:
C Flat:
      gcd(a, b) {
               while (a != b) {
                      if (a > b) a = b;
                       else b -= a;
               }
               return a;
      }
      main() {
              a = in( );
              b = in();
               out(gcd(a, b));
      }
Generated assembly:
      .intel_syntax noprefix
      .text
      .globl main
      .type main, @function
      main:
      push ebp
      mov ebp, esp
      xor eax, eax
      push eax
      push ecx
      push edx
      push ebp
      push offset .L1
      push dword ptr [__exception_ptr]
      mov [__exception_ptr], esp
      call in
      add esp, 0
      push eax
      call fib
      add esp, 4
      push eax
      call out
      add esp, 4
      mov eax, [__exception_ptr]
      mov eax, [eax]
      mov [ exception ptr], eax
      add esp, 12
      jmp .L2
      .L1:
      mov [ebp+-4], edx
      mov eax, [ebp+-4]push eax
      call out
      add esp, 4
      .L2:
      .L0:
      pop edx
      pop ecx
      mov esp, ebp
      pop ebp
```

```
ret
.globl fib
.type fib, @function
fib:
push ebp
mov ebp, esp
xor eax, eax
push ecx
push edx
mov eax, [ebp+8]
push eax
mov eax, \thetapop ecx
xchg eax, ecx
cmp eax, ecx
setl al
movzx eax, al
test eax, eax
jz .L4
mov eax, 1
neg eax
mov edx, eax
mov ecx, [__exception_ptr]
test ecx, ecx
jnz .L6
push edx
call uncaught exception
.L6:
mov eax, [__exception_ptr]
mov eax, [eax]
mov [__exception_ptr], eax
lea esp, [ecx+12]
mov ebp, [ecx+8]jmp [ecx+4]
jmp .L5
.L4:
.L5:
mov eax, [ebp+8]
push eax
mov eax, 3
pop ecx
xchg eax, ecx
cmp eax, ecx
setl al
movzx eax, al
test eax, eax
jz .L7
add esp, 0
mov eax, 1
jmp .L3
jmp .L8
.L7:
add esp, 0
mov eax, [ebp+8]push eax
mov eax, 1
pop ecx
xchg eax, ecx
```

```
sub eax, ecx
push eax
call fib
add esp, 4
push eax
mov eax, [ebp+8]
push eax
mov eax, 2
pop ecx
xchg eax, ecx
sub eax, ecx
push eax
call fib
add esp, 4
pop ecx
xchg eax, ecx
add eax, ecx
jmp .L3
.L8:
.L3:
pop edx
pop ecx
mov esp, ebp
pop ebp
ret
.ident "C Flat compiler 0.1"
```
#### **Test suite**

Our tester is a small python program which parses a text file with a very simple format, runs the test cases it finds, and verifies that the correct result is produced. See appendix C for the tester code (tester.py).

#### **Test cases**

Each feature of the compiler is tested. During the developement, when we added a feature, we wrote a test case for it to validate the implementation. At least one test case is written for each specification of the LRM. See appendix C for test cases (test-cflat.txt).

#### **Automation**

A simple "make test" rebuilds the compiler if needed and executes all test cases. Making the test process very accessible is important since we use a testdriven development

#### **Division of Testing Work**

Dan wrote the automated tester. We wrote tests as we were adding features so we wrote a number of tests together, mainly checking things in microc. Then when Nico implemented all the additional operators, exceptions, and static semantic analysis, he wrote most of the tests for those.

#### **Lessons Learned**

Dan learned that Ocaml is pretty cool. Functional programming takes getting used to, and this project was a bunch of getting-used-to-ness.

Nico learned that Ocaml is a very nice language and that compilers are not magical anymore.

We would strongly encourage future teams to do automated testing and add test cases for each feature before or at roughly the same time as the feature it's testing. In addition to serving as a verification of functionality and preventing regressions, the act of writing code in the new language helps with figuring out how things should work and can bring up odd cases that might otherwise go unnoticed.

We recommend that teams reuse our tester since it lowers the effort required to add tests to about as low as possible.

**Appendix A – Language proposals**

# **Cb (C flat)**

Daniel Benamy

#### **Introduction**

This is the language proposal for a new language, Cb (pronounced "see flat"). It is not intended to be a complete language reference manual, although it may morph into one.

Cb is a toy language which I'm using to learn how to write a compiler in OCaml. It contains a basic subset of C with some additions, including functions as first class types, and exceptions.

#### **Target**

Will compile to C.

#### **Whitespace**

Will use python-style nesting via indentation. The start of a block will end with a ':' and each level of nesting is indicated by indenting 4 spaces. Newlines are statement separators. Any number of spaces, including zero, are allowed around identifiers and punctuation.

#### **Comments**

C and C++ style comments allowed. *// I am a single line comment. /\* I am a multi-line comment. \*/* Multi-line comments end with the first \*/ found.

#### **Control Flow**

Control flow is achieved using functions, if statements, while statements, and exceptions.

Control starts in the main function which must exist. It doesn't take any arguments and must return an int.

*int main(): return 0*

#### **Types**

int, float (implemented as a double), char, bool, func.

Func is a multi-type. The types that the funtion takes and returns must be specified. *func{int; int, int} f // Declares a variable f which is a function that takes two ints and returns an int.*

#### **Operators**

This table lists the available operators and what types they take as arguments. All operators return the same type passed to them except for the equality and inequality operators  $(<, <=, >, >=, ==, !=)$  which return bool.

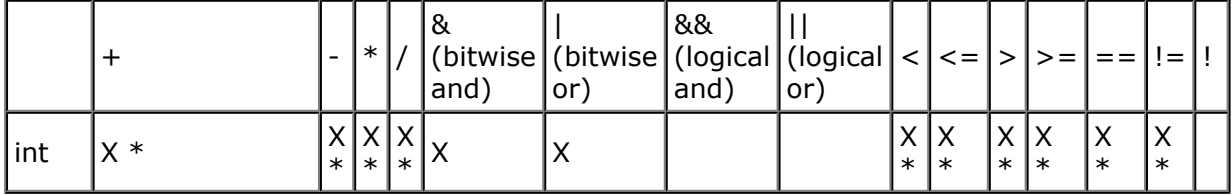

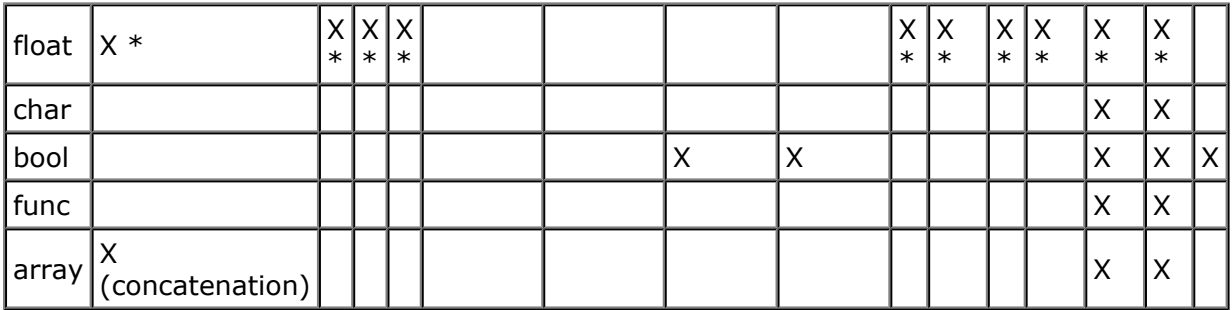

\* If one argument is a float and the other is an int, the int will be promoted to a float.

#### **Type System**

Variables are statically typed. Once a variable is assigned a type, it can not be changed.

#### **Typecasting**

Int can be implicitly cast to floats when assigning to variables or passing to operators or functions. No other automatic typecasting or promotion is done.

Anything can be converted to a string using the built in string() function.

#### **Binding**

Cb is statically bound. The compiler figures out what all identifiers mean at compile time.

#### **Variable Creation and Use**

Variables don't need to declared before use, but can be. This is only recommended for cases where the type can't be determined automatically. They can't be used until assigned to. Assignment is done with '='. An assignment statement can have one or more values per side although the same number must be on each side. If more than one is given, they are comma separated.

There are no global or static variables.

#### **Functions**

Functions are called using the () syntax. A function may be called by name, or a func variable may be called.

```
add_one(int i):
  return i + 1
int main():
```

```
add_one(5)
f = add_one
f(4)
return 0
```
Functions take 0 or more arguments and return 0 or more values.

*foo(int a): ...*

or

*int, char bar(): return 5, 'a'*

Arguments are passed with copy semantics.

There is no function overloading.

Functions must be declared before being used. Recursion is allowed.

Functions can only be declared at the top level of the source code. Ie, not within other functions.

#### **Exceptions**

Functions can throw exceptions which causes cascading "returns" of the exception until a catch is found. Exceptions are ints. If an exception is not caught, the program terminates. If an exception is caught, the int thrown is assigned to the variable specified in the catch statement.

*foo(int x): try: bar(x) return 0 catch e: return 1*

*bar(int x): throw 1*

#### **Namespace**

There is one namespace for all functions, variables, and types.

### **I/O**

Done with *out(char c), err(char c)* and *char in()*

#### **Milestones**

- 1. Grammar for all v 1 features.
- 2. Automated test framework (grab from last PLT project).
- 3. Variables with simple types. Operators.
- 4. I/O.
- 5. Function declaration and calling.
- 6. func type. Calling functions via func variables.
- 7. Exceptions.
- 8. The initial implementation will not include arrays or strings. If time permits (hah), I will add them later.

#### **Arrays (v 2)**

Array elements are accessed with []. Arrays keep track of their size and accesses are bounds checked.

Arrays are reference counted.

What do they contain? memory management declaration manipulation

#### **Strings (v 2)**

The string type is syntactic sugar for arrays of chars.

Implicit casting to string?

Nicolas Viennot

# **COMS W4115 – Project Proposal**

ltc less than C

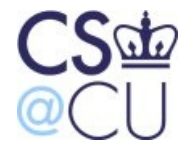

09/24/08

## **Introduction**

The ltc is a very small subset of the C language. The project consists of creating a compiler written in ocaml that translate ltc code into assembly.

## **Overview**

The standard GNU tools as and ld are used as assembler and linker.

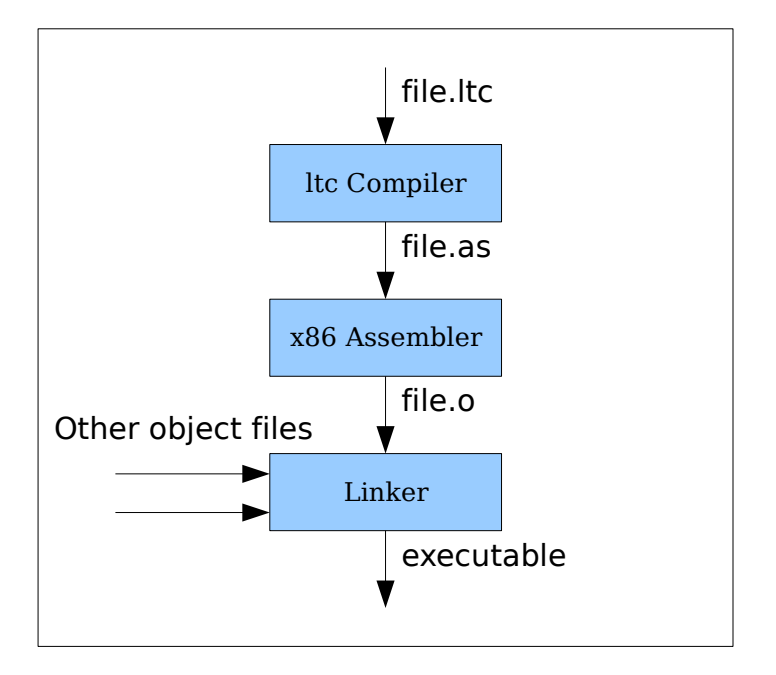

## **Language features**

The ltc syntax is quite similar to C: statements end with ";", blocks are surrounded with "{ }". the language has very limited features: arrays and pointers are not supported and there are no variable types (only integer). The major differences between ltc and C are described as follows:

## **Variables**

- variables can only be 32 bits signed integers
- variables don't need to be declared
- global/static variables are not allowed
- variables are accessible in the function scope

## **Operators**

- only the aritmetic, comparison, bitwise and assignment operators are available
- operator precedence is the same as in C.

## **Functions**

- functions can be recursive
- arguments are passed by value
- functions always return an integer and the return value is implicitly given by the result of the last statement
- inline functions are not available

## **Control**

- the do..while construction is not available
- the switch keyword is not available
- labels, goto, if/else, while and for loops, behave like C

## **Comments**

- $-$  /\* this is a comment \*/, they can be nested
- // this is also a comment

## **External calls**

External functions can be called by including the right .o object files while linking. No "extern" declaration is needed, the linker will complain if the function doesn't exist.

To communicate with the external world, two functions are provided in the "library":  $input()$  and output $()$ .

## **Generated Assembly**

The generated assembly is not optimized at all. Temporary values are stored on the stack (not in registers), like every other variables which is very inefficient.

## **Code sample**

```
pow(a, b)
{
      if (b == 0)1; /* no return keyword */
      else
            a * pow(a, b-1); /* recursion */
}
main()
{
      a = b = input(); /* read from stdin */
      b \leftarrow 2;
      for (i = 1; i \le 5; i++) {
            c = pow(a, i);output(2 * (c + b)); /* print to stdout */}
      1;
}
```
# **Appendix B - LRM**

## COMS W4115 - C Flat Reference Manual

## **1 Introduction**

The C Flat language is mostly a subset of the C language. Some of the core functionalities of C has been stripped: there is no preprocessor, no structs, no strings, not even pointers. it's goal is purely educational. Originally Nico and Dan were working on two separate languages. The two projects merged, taking some features from each, and this is the resulting language. This document is inspired by the C Reference Manuel by Dennis Ritchie.

## **2 Lexical conventions**

#### **2.1 Whitespace**

A tab, a space or a new line is a whitespace. At least one of these charaters is required to separate adjacent identifiers, constants, and certain oparator-pairs.

#### **2.2 Comments**

There are two ways to place comments: // introduces a comment which ends with a end of line. /\* also introduces a comment which ends with  $*/$ , they can be nested. A // inside a  $/*$   $*/$  comment is ignored.

#### **2.3 Identifiers**

An identifier is a sequence of letters and digits. The first charater must be alphabetic. The underscore counts as alphabetic. An identifier is case sensitive.

#### **2.4 Keywords**

The following identifiers are reserved for use as keywords, and may not be used otherwise: return break continue if else for while try catch throw

#### **2.5 Constants**

There is only one kind of constant: a 32 bits signed integer. Such a constant is a sequence of digits represented in its decimal form.

## **3 Expressions**

An expression evaluates to a 32 bits signed integer. The precedence of operators is described in the syntax summary.

#### **3.1 identifier**

An identifier evaluates to the value of the corresponding variable.

#### **3.2 literal**

A decimal number is an expression.

#### **3.3** ( **expression** )

A parenthesized expression evaluates to the parenthesized expression.

#### **3.4** identifier ( expression-list<sub>opt</sub> )

A function call is an expression. The arguments are optional and separated with a comma. They are evaluated from left to right before the call (applicative order). The value returned by the function is the value the callee returns with a return statement.

#### **3.5** -**expression**

The result is the negative of the expression.

#### **3.6** +**expression**

The result is the expression itself.

#### **3.7** !**expression**

The result of the logical negation operator ! is 1 if the value of the expression is 0, 0 if the value of the expression is non-zero.

#### **3.8 ~expression**

The ~ operator yields the one's complement of its operand.

#### **3.9 identifier**++

The referred variable is incremented when evaluated. The expression evalutaes to the value of the variable before the increment.

Note that the statement " ${a = 0; b = 0; b = a++ + a++; }$ " sets the value of a to 2, and b to 1.

#### **3.10 identifier**--

The referred variable is decremented when evaluated. The expression evaluates to the value of the variable before the decrement.

#### **3.11** ++**identifier**

The referred variable is incremented when evaluated. The expression evaluates to the value of the variable after the increment.

#### **3.12** --**identifier**

The referred variable is decremented when evaluated. The expression evaluates to the value of the variable after the decrement.

#### **3.13 expression** \* **expression**

The binary \* operator indicates multiplication.

#### **3.14 expression** / **expression**

The binary /operator indicates division.

#### **3.15 expression** % **expression**

The binary % operator yields the remainder from the division of the first expression by the second. The remainder has the same sign as the dividend.

#### **3.16 expression** + **expression**

The result is the sum of the expressions.

#### **3.17 expression** - **expression**

The result is the difference of the expressions.

#### **3.18 expression** >> **expression expression** << **expression**

The value of the right hand side operand should be non-negative and less than 32, if not the result is undefined. The value of "E1 >> E2" is E1 arithmetically right-shifted by E2 bit positions. Vacated bits are filled by a copy of the sign bit of the first expression.

The value of "E1 << E2" is R1 left-shifted by E2 bit positions. Vacated bits are 0-filled.

### **3.19 expression** < **expression expression** > **expression expression** <= **expression expression** >= **expression**

The operators  $\leq$  (less than),  $\geq$  (greater than),  $\leq$  (less than or equal to),  $\geq$  (greater than or equal to) all yield 0 if the specified relation is false and 1 if it is true.

#### **3.20 expression** == **expression expression** != **expression**

The operators == (equal to) and the != (not equal to) yield 0 if the specified relation is false, 1 if it is true.

#### **3.21 expression** & **expression**

The & operator yield the bitwise and function of the operands.

#### **3.22 expression ˆ expression**

The & operator yield the bitwise exclusive or function of the operands.

#### **3.23 expression** | **expression**

The | operator yield the bitwise inclusive or function of the operands.

#### **3.24 expression** && **expression**

The && operator returns 1 if both operands are non-zero, 0 otherwise. Both operands are always evaluated.

#### **3.25 expression** || **expression**

The || operator returns 1 if either of its operands is non-zero, 0 otherwise. Both operands are always evaluated.

#### **3.26 identifier** = **expression**

The value of the referred variable is replaced by the value of the expression.

```
3.27 identifier += expression
      identifier -= expression
      identifier *= expression
      identifier /= expression
      identifier %= expression
      identifier >>= expression
      identifier <<= expression
      identifier &= expression
      identifier ˆ= expression
      identifier |= expression
```
An expression of the form "id op=  $\exp$ " is equivalent to "id = id op  $\exp$ ".

## **4 Statements**

Statements are executed in sequence.

#### **4.1 Expression statement**

Most statement are expression statements, which have the form expression ;

#### **4.2 Compound statement**

So that several statements can be used where one is expected, the compound statement is provided:

compound-statement:

{ statement-listopt }

statement-list:

statement statement statement-list

#### **4.3 Conditional statement**

The two forms of the conditional statement are

- if ( expression ) statement
- if ( expression ) statement else statement

In both cases the expression is evaluated and if it is non-zero, the first substatement is executed. In the second case the second substatement is executed if the expression is 0. As usual the "else" ambiguity is resolved by connecting an else with the last encountered elseless if.

#### **4.4 While statement**

The while statement has the form

while ( expression ) statement

The substatement is executed repeatedly so long as the value of the expression remains non-zero. The test takes place before each execution of the statement.

#### **4.5 For statement**

The for statement has the form

 $\texttt{for} \,$  (  $\text{expression-1}_{\text{opt}}$  ;  $\text{expression-2}_{\text{opt}}$  ;  $\text{expression-3}_{\text{opt}}$  ) statement

```
This statement is equivalent to
   expression-1;
   while ( expression-2 ) {
       statement
        expression-3;
   }
```
Any or all the expression may be dropped. A missing expression-2 makes the implied while clause equivalent to "while(1)". Other missing expressions are simply dropped from the expansion above.

#### **4.6 Break statement**

The statement

#### break;

casuses termination of the smallest enclosing while or for statement; control passes to the statement following the terminated statement.

#### **4.7 Continue statement**

The statement

continue;

causes control to pass to the loop-continuation portion of the smallest enclosing while or for statement; that is to the end of the loop. In case of a for loop of the form "for(e1;e2;e3)  $\{... \}$ ", e3 is evaluated before checking e2.

#### **4.8 Return statement**

A function returns to its caller by means of the return statement

return expression ;

The value of the expression is returned to the caller of the function.

#### **4.9 Null statement**

;

The null statement has the form

A null statement is useful to supply a null body to a looping statement such as while.

#### **4.10 Try-catch statement**

The two form of the try-catch statement are

try { statement-list<sub>opt</sub> }catch ( identifier ) { statement-list<sub>opt</sub> }

try { statement-list<sub>opt</sub> }catch { statement-list<sub>opt</sub> }

The statments enclosed in the try block are executed until an exception is thrown. In case no exception is thrown, the statments enclosed in the catch block are not executed. The first form of the try-catch statement allows to assign the value of the exception to a variable. Try-catch statement dynamically nest across function calls.

#### **4.11 Throw statement**

The throw statement has the form

throw expression ;

Throwing an exception causes control to pass to the catch block of the nearest dynamically-enclosing try-catch statement. If none is found, it causes the program to terminate with an error. The given expression is the value of the thrown exception.

### **5 Program definition**

A ltc program consists of a sequence of function definition.

program:

function-definition function-definition program

function-definition:

```
identifier ( parameter-list<sub>opt</sub> ) { statement-list<sub>opt</sub> }
```
parameter-list:

identifier identifier , parameter-list

the same identifier cannot be used more than once in the parameter list. Within the same program, A function cannot be defined twice (name wise).

All functions return a integer value. A function can return to the caller without an explicit return statement, in this case the return value is undefined.

A simple example of a complete function definition:

```
max (a, b, c) {
 if (a > b) m = a; else m = b;
  if (m > c) return m; else return c;
}
```
## **6 Scope rules**

There are no global variables, but only local variables which are statically binded. The scope of a local variable is the whole function where the variable is used. The scope of function parameters is the whole function.

Function scope is the entire program.

## **7 Declarations**

Variables don't need to be declared, they are initialized to 0.

A function call can be made whether or not the function actually exists, the program will simply not link if a call to a non-existing function is made.

### **8 Namespace**

Variables and function use different namespaces. Therefore such a function is correct: "f() {f=1; return f; }".

## **9 Syntax Summary**

#### **9.1 Expressions**

expression:

```
identifier
literal
( expression )
identifier (\alpha expression-list<sub>opt</sub>)
-expression
+expression
!expression
∼expression
++identifier
--identifier
identifier++
identifier--
expression binop expression
identifier asgnop expression
```
expression-list:

expression expression , expression-list

The unary operators - + ! *∼* have higher priority than binary operator. Binary operators all group left to right and have priority decreasing as indicated:

binop:

\* / %

```
+ -
>> <<
\langle \rangle \langle = \rangle== !=&
∧
|
&&
| \ |
```
Assignment operator all have the same priority, and all group right to left.

asgnop:

= += -= \*= /= %= >>= <<= &= *∧* = |=

#### **9.2 Statements**

statement:

expression ;  $\{$  statement-list<sub>opt</sub>  $\}$ if ( expression ) statement if ( expression ) statement else statement while ( expression ) statement for (  $\text{expression}_{\text{opt}}$  ;  $\text{expression}_{\text{opt}}$  ;  $\text{expression}_{\text{opt}}$  ) statement break; continue; return expression; try { statement-list<sub>opt</sub> }catch { statement-list<sub>opt</sub> } try { statement-list<sub>opt</sub> }catch ( identifier ) { statement-list<sub>opt</sub> } throw expression; ;

statement-list:

statement statement statement-list

## **9.3 Program definition**

program:

function-definition function-definition program

function-definition:

identifier ( parameter-list $_{\rm opt}$  )  $\,$  {  $\,$  statement-list $_{\rm opt}$  }

parameter-list:

identifier identifier , parameter-list **Appendix C - source**

## **Makefile**

```
OBJS = parser.cmo scanner.cmo backend.cmo sast.cmo cflat.cmo
CFLAGS="-m32"
cflat : $(OBJS) lib.o
         ocamlc -o cflat $(OBJS)
.PHONY: test
test : cflat tester.py test-cflat.txt
         ./tester.py test-cflat.txt
scanner.ml : scanner.mll
         ocamllex scanner.mll
parser.ml parser.mli : parser.mly
         ocamlyacc parser.mly
%.cmo : %.ml
         ocamlc -c $<
%.cmi : %.mli
         ocamlc -c $<
.PHONY : clean
clean :
        rm -f cflat parser.ml parser.mli scanner.ml testall.log *.cmo *.cmi *.o
*.s test
# Generated by ocamldep *.ml *.mli
backend.cmo: ast.cmi
backend.cmx: ast.cmi
cflat.cmo: scanner.cmo sast.cmo parser.cmi backend.cmo
cflat.cmx: scanner.cmx sast.cmx parser.cmx backend.cmx
parser.cmo: ast.cmi parser.cmi
parser.cmx: ast.cmi parser.cmi
sast.cmo: ast.cmi
sast.cmx: ast.cmi
scanner.cmo: parser.cmi
scanner.cmx: parser.cmx
parser.cmi: ast.cmi
```
{ **open** Parser } **let** newline = '\n' | "\r\n" **let** whitespace = [' ' '\t'] | newline **let** digit  $= [101 - 191]$ **let** integer = digit+ **let** alpha  $= [\frac{1}{2} \cdot \frac{1}{2} \cdot \frac{1}{2} \cdot \frac{1}{4} \cdot \frac{1}{2}]$ **let** alphanum = alpha | digit **let** identifier = alpha alphanum\* rule token = parse whitespace  $\{ \text{token} \text{ } \text{lebuf} \}$ | "//" { comment\_double\_slash lexbuf }<br>| "/\*" { comment slash star 0 lexbuf } { comment slash star  $0$  lexbuf } *(\* arithmetic operators \*)*  $"++"$  { INC }<br>"--" { DEC } | "--" { DEC } { MINUS\_ASSIGN }  $"+="$ <br>  $"*="$ <br>  $"*='$ <br>  $\{$  PLUS\_ASSIGN  $\}$  | "\*=" { TIMES\_ASSIGN }  $\frac{m}{\epsilon}$ =" { DIVIDE\_ASSIGN }<br>"%=" { MODULO ASSIGN }  $\frac{10}{5}$ =" { MODULO\_ASSIGN }<br>'-' { MINUS }  $\begin{array}{ccc} | & | & | & | \ \hline | & | & | & | \ \hline | & | & | & | \ \hline | & | & | & | \end{array}$  { MINUS }  $\begin{matrix} \downarrow + \downarrow \\ \downarrow + \downarrow \downarrow \end{matrix}$  { PLUS } | '\*' { TIMES }  $\frac{1}{2}$   $\frac{1}{8}$   $\frac{1}{8}$  | '%' { MODULO } *(\* must be before the "|" and "&" \*)*  $\{$  AND  $\}$  | "||" { OR } *(\* bitwise operators \*)* | "<<=" { LSHIFT\_ASSIGN }<br>| ">>=" { RSHIFT\_ASSIGN } { RSHIFT ASSIGN } "&=" { BW\_AND\_ASSIGN }<br>"|=" { BW OR ASSIGN } | "|=" { BW\_OR\_ASSIGN }  $\overline{\phantom{a}}$ " $\overline{\phantom{a}}$ =" { BW\_XOR\_ASSIGN }<br>"<<" { ISHTFT } | "<<" { LSHIFT }  $">>"$  { RSHIFT }<br>"~" { BW NOT } | "~" { BW\_NOT } | "&" { BW\_AND }  $\frac{1}{1}$   $\frac{1}{1}$   $\{ BWXOR \}$  *(\* logic operators \*) (\* done before | "&&" { AND } | "||" { OR } \*)* | "<=" { LEQ } | ">=" { GEQ } { NEQ }

```
"==" { EQ }<br>""!=" { NOT
    | "!" { NOT }
    | '<' { LT }
  | '>' \{ GT \} (* punctuation *)
   | '=' { ASSIGN }<br>| ( ' { LPAREN }
   | '( ' { LPAREN }<br>| ') ' { RPAREN }
    | ')' { RPAREN }
   | '{| { LBRACE }<br>| '}|                           { RBRACE }
    | '}' { RBRACE }
     \{ SEMI \} | ',' { COMMA }
   (* keywords *)
                      \{ FOR \}"while" { WHILE }<br>"if" { IF }
                     \{ \text{ IF } \} | "else" { ELSE }
                     { RETURN }
    | "break" { BREAK }
    | "continue" { CONTINUE }
   "try" { TRY }<br>"catch" { CATCH
                     { } { } { } { } { } { } { } { } { } { } { } { } { } { } { } { } { } { } { } { } { } { } { } { } { } { } { } {  | "throw" { THROW }
 | integer as lit { LITERAL(int_of_string lit) }
   | identifier as id { ID(id) }
   | eof { EOF }
  | _ as char { raise (Failure("illegal character " ^ Char.escaped
char)) }
and comment slash star level = parse
   "*/" \{ if level = 0 then token lexbuf \} else comment_slash_star (level-1) lexbuf }
  "/*" { comment_slash_star (level+1) lexbuf }
   | eof { raise (Failure("Comment not closed")) }
  | _ { comment_slash_star level lexbuf }
and comment double slash = parse
   newline { token lexbuf }
  | _ { comment_double_slash lexbuf}
```
%{ **open** Ast %}

%token INC DEC MINUS\_ASSIGN PLUS\_ASSIGN TIMES\_ASSIGN DIVIDE\_ASSIGN MODULO\_ASSIGN %token MINUS PLUS TIMES DIVIDE MODULO %token LSHIFT ASSIGN RSHIFT ASSIGN BW AND ASSIGN BW OR ASSIGN BW XOR ASSIGN %token LSHIFT RSHIFT BW\_NOT BW\_AND BW\_OR BW\_XOR %token LEQ GEQ NEQ EQ NOT AND OR LT GT %token ASSIGN LPAREN RPAREN LBRACE RBRACE SEMI COMMA %token FOR WHILE IF ELSE RETURN BREAK CONTINUE TRY CATCH THROW %token <int> LITERAL %token <string> ID %token EOF %nonassoc NOELSE %nonassoc ELSE %right BW\_AND\_ASSIGN BW\_XOR\_ASSIGN BW\_OR\_ASSIGN LSHIFT\_ASSIGN RSHIFT\_ASSIGN TIMES\_ASSIGN DIVIDE\_ASSIGN MODULO\_ASSIGN PLUS\_ASSIGN MINUS\_ASSIGN ASSIGN %left OR %left AND %left BW\_OR %left BW\_XOR %left BW\_AND %left EQ NEQ %left GT GEQ LT LEQ %left LSHIFT RSHIFT %left PLUS MINUS %left TIMES DIVIDE MODULO %nonassoc NOT BW\_NOT U\_PLUS U\_MINUS %start program %**type** <Ast.program> program  $%^{\circ}$ program:  $/*$  nothing  $*/$  { [] } | program fdecl { \$2 :: \$1 } fdecl: ID LPAREN formals\_opt RPAREN LBRACE stmt\_list RBRACE  $\{ \}$  fname = \$1; formals =  $$3;$  $\begin{bmatrix} -1 & 0 & \text{max} & 0 \\ -1 & 0 & \text{max} & 0 \\ 0 & 0 & 0 & \text{max} \end{bmatrix}$ formals\_opt: /\* nothing \*/ { [] } | formal list  $\{$  List.rev  $$1$  } formal\_list:  $ID \t{ [ $1] }$ | formal list COMMA ID  $\{ $3 : : $1 \}$ stmt\_list:  $/*$  nothing  $*/$  { [] }

```
| stmt list stmt \{ $2 : : $1 \}stmt:
    expr SEMI { Expr($1) }
   | SEMI { Expr(Noexpr) }
   RETURN expr SEMI { Return($2) }
   | LBRACE stmt_list RBRACE { Block(List.rev $2) }
   | IF LPAREN expr RPAREN stmt %prec NOELSE { If($3, $5, Block([])) }
  | IF LPAREN expr RPAREN stmt ELSE stmt { If($3, $5, $7) }
   | FOR LPAREN expr_opt SEMI expr_opt SEMI expr_opt RPAREN stmt
     \{ For (\$3, \$5, \$7, \$9) \} | WHILE LPAREN expr RPAREN stmt { While($3, $5) }
   | BREAK SEMI { Break }
   | CONTINUE SEMI { Continue }
   | TRY LBRACE stmt_list RBRACE CATCH LBRACE stmt_list RBRACE
    { Try_catch(Block(List.rev $3), "", Block(List.rev $7)) }
   | TRY LBRACE stmt_list RBRACE CATCH LPAREN ID RPAREN LBRACE stmt_list RBRACE
    \{ Try catch(Block(List.rev $3), $7, Block(List.rev $10)) }
   | THROW expr SEMI { Throw($2) }
expr_opt:
    /* nothing */ { Noexpr }
   | expr { $1 }
expr:
   LITERAL { Literal($1) }
  | ID \{ Id(\$1) \}| expr OR expr \{ \text{Binop}(\$1, 0r, \$3) \}expr AND expr \{ Binop(\frac{1}{2}, And, \frac{1}{3})\} | expr BW_OR expr { Binop($1, Bw_or, $3) }
  | expr BW_AND expr \{ Binop(\$1, Bw_and, $3)\}| expr BW XOR expr { Binop({$1}, Bwxor, $3) }
  | expr LSHIFT expr { Binop($1, Lshift, $3) }
  | expr RSHIFT expr { Binop($1, Rshift, $3) }
  | expr PLUS expr { \text{Binop}(\$1, \text{Add}, \$3) }
  | expr MINUS expr \{ Binop(\$1, Sub, \$3)\}| expr TIMES expr \{ Binop(\$1, Mult, \$3)\}\\vert expr DIVIDE expr { Binop($1, Div, \vert $3) }
   | expr MODULO expr { Binop($1, Modulo, $3) }
  | expr EQ expr \{ Binop(\$1, Equal, \$3)\}\| expr NEQ expr \{ Binop(\$1, Neg, \$3)\}| expr LT expr \{ \text{Binop}(\$1, \text{Less}, \$3) \}| expr LEQ expr \{ \text{Binop}(\$1, \text{ Leg}, \$\$3) \}| expr GT expr \{ Binop(\$1, Greener, \$3)\}\| expr GEQ expr \{ Binop(\$1, Geq,  \$3)\}\\vert NOT expr { Unop(Not, \frac{1}{2}) }
   BW_NOT expr { Unop(Bw_not, $2) }<br>PLUS expr %prec U PLUS { Unop(Plus,
   PLUS expr %prec U PLUS { Unop(Plus, $2) }
   MINUS expr %prec U_MINUS { Unop(Minus, $2) }
  | INC ID \{ Incop(Pre_inc, $2) \} | DEC ID { Incop(Pre_dec, $2) }
   | ID INC { Incop(Post_inc, $1) }
  | ID DEC \{ Incop(Post dec, $1) \}| ID BW AND ASSIGN expr { Assignop($1, Bw and assign, $3) }
  | ID BW OR ASSIGN expr { Assignop($1, Bw or assign, $3) }
```

```
 | ID BW_XOR_ASSIGN expr { Assignop($1, Bw_xor_assign, $3) }
   | ID LSHIFT_ASSIGN expr { Assignop($1, Lshift_assign, $3) }
  | ID RSHIFT_ASSIGN expr { Assignop($1, Rshift_assign, $3) }
   | ID TIMES_ASSIGN expr { Assignop($1, Mult_assign, $3) }
   | ID DIVIDE_ASSIGN expr { Assignop($1, Div_assign, $3) }
   | ID MODULO_ASSIGN expr { Assignop($1, Modulo_assign, $3) }
   | ID PLUS_ASSIGN expr { Assignop($1, Add_assign, $3) }
  | ID MINUS ASSIGN expr { Assignop($1, Sub assign, $3) }
  | ID ASSIGN \exp r { Assignop($1, Assign, \frac{1}{3}) }
  | ID LPAREN actuals opt RPAREN { Call({$1, $3}) }
   | LPAREN expr RPAREN { $2 }
actuals_opt:
   /* nothing */ { [] }
  | actuals_list { List.rev $1 }
actuals_list:
   expr \{ [51] \}| actuals list COMMA expr \{ $3 : : $1 \}
```
## **ast.mli**

```
type binop =
     Add | Sub | Mult | Div | Modulo
   | Or | And | Bw_or | Bw_and | Bw_xor | Lshift | Rshift
   | Equal | Neq | Less | Leq | Greater | Geq
type assignop =
     Assign | Add_assign | Sub_assign | Mult_assign | Div_assign | Modulo_assign
   | Bw_or_assign | Bw_and_assign | Bw_xor_assign | Lshift_assign | Rshift_assign
type unop =
     Not | Bw_not | Plus | Minus
type incop =
   Pre inc | Post inc | Pre dec | Post dec
type expr =
    Literal of int
   | Id of string
   | Unop of unop * expr
   | Incop of incop * string
   | Binop of expr * binop * expr
   | Assignop of string * assignop * expr
           of string * expr list
   | Noexpr
type stmt =
    Block of stmt list
   | Expr of expr
   | Return of expr
              | If of expr * stmt * stmt
   | For of expr * expr * expr * stmt
   | While of expr * stmt
   | Break
   | Continue
   | Try_catch of stmt * string * stmt
   | Throw of expr
type func decl = {
  _fname : string;
  formals : string list;
   _body : stmt list;
}
type program = func decl list
type func decl detail = \{fname : string;
   formals : string list;
   locals : string list;
   body : stmt list;
}
```

```
type program detail = func decl detail list
```

```
open Ast
open Printf
type context = \{in loop : bool;
  variables : string list ref;
}
(* returns l1 - l2 *)
let rec diff_list l1 = function
     [] -> l1
   | hd2 :: tl2 ->
    let rec diff_hd2 = function
        [ ] -> [ ] | hd1 :: tl1 ->
         if hd1 = hd2 then diff hd2 tl1
          else hd1 :: diff_hd2 tl1 in
   diff list (diff hd2 l1) tl2
(* add v to the context.variables list if not in the list *)
let add variable context v =let rec add unique v = function
      [ ] -> [ v ] | hd :: tl ->
        if hd = v then hd :: tl else hd :: add_unique_v tl in
  context.values := add unique v !(context.variables)
let rec check_expr fdecl context = function
   Literal(\_) -> ()
  | Id(v) -> add variable context v
   | Unop(_, e) -> check_expr fdecl context e
  | Incop(, v) \longrightarrow add variable context v
   | Binop(e1, _, e2) -> check_expr fdecl context e1;
                            check_expr fdecl context e2
  | Assignop(v, \overline{\phantom{a}}, e) \phantom{\overline{a}} -> add_variable context v;
                            check_expr fdecl context e
   | Call(_, el) -> List.iter (check_expr fdecl context) el
   | Noexpr -> ()
let rec check_stmt fdecl context = function
   Block(sl) -> List.iter (check stmt fdecl context) sl
  | Expr(e) -> check expr fdecl context e
   | Return(e) -> check_expr fdecl context e
  | If(e, s1, s2) \longrightarrow check expr fdecl context e;
                           check stmt fdecl context s1;
                            check_stmt fdecl context s2
   | For(e1, e2, e3, s) ->
     let context' = { context with in loop = true } in
                            check_expr fdecl context' e1;
                            check_expr fdecl context' e2;
                            check_expr fdecl context' e3;
                            check_stmt fdecl context' s
   | While(e, s) -> check_stmt fdecl context (For(Noexpr, e, Noexpr, s))
   | Break -> if not context.in_loop then
```

```
 raise (Failure("break keyword used outside a loop"))
   | Continue -> if not context.in_loop then
                                raise (Failure("continue keyword used outside a
loop"))
   | Try_catch(s1, v, s2) -> check_stmt fdecl context s1;
                             add variable context v;
                              check_stmt fdecl context s2
  | Throw(e) -> check expr fdecl context e
(* check a func_decl and returns a func_decl_detail *)
let check func \overline{f}decl =
   (* first check that each formal is only declared once *)
 let rec check_formal unique formal list formal =
     (match formal_list with
        [ ] -> [ formal]
       | hd :: tl ->
           if hd = formal then
             raise (Failure("formal " \land formal \land " is declared more than once" \land " in function " ^ fdecl._fname))
           else
              hd :: check_formal_unique tl formal) in
 let = List.fold left check formal unique [] fdecl. formals in
 let context = { in loop = false; variables = ref [] } in
 check stmt fdecl context (Block(fdecl. body));
   { fname = fdecl._fname;
    forms = <math>fdecl</math>. <math>formals</math>;locals = diff list !(context.variables) fdecl. formals;
    body = fdec1. body}
(* check a program and returns a program_detail *)
let check_program funcs =
    (* first we check that a function is only declared once *)
    let rec check funcs unique fname list fdecl =
       (match fname_list with
           [] -> [fdecl._fname]
         | hd :: tl ->
             if hd = fdecl._fname then
               raise (Failure("function " ^ fdecl. fname ^
                       " is declared more than once"))
             else
                hd :: check_funcs_unique tl fdecl) in
 let = List.fold left check funcs unique [] funcs in
 List.map check func funcs
```
## **backend.ml**

```
open Ast
open Printf
type context = \{label_count : int ref;
  break label : string option;
  continue label : string option;
   return_label : string option;
   function_try_level : int;
 loop_try_level : int;
}
let get_new_label context =
 let l = \frac{1}{2} (context. label count) in
  context.label count := l + 1;
  ".L" \hat{ } (string of int l)
let get = function
    Some(x) \rightarrow x | None -> ""
let rec index_of item n = function
    [] -> -1
   | hd::tl -> if hd = item then n else (index_of item (n+1) tl)
let id to offset fdecl id =
   let n = index_of id 0 fdecl.formals in
  if n \ge 0 then
    4 * (n+2) else
    let n = index of id \theta fdecl.locals in
    if n \geq 0 then
     -4 * (n+1) else
       (* should never happen (SAST is doing its job) *)
       raise (Failure("undefined identifier " ^ id))
(*
an exception looks like this:
     struct exception {
       struct exception *next;
       void *catch_address;
       int old_ebp;
     };
*)
let exception context size = 3*4let stack exception catch label =
           "push ebp\n" ^
  sprintf "push offset %s\n" catch label ^
          "push dword ptr [ exception ptr]\n" ^
          "mov [ exception ptr], esp\n"
let unstack exception n =
```

```
sprintf "add esp, %d\n" (exception context size * n)
let rec unwind_exception = function
   0 - > ""
   | n -> "mov eax, [__exception_ptr]\n" ^
          "mov eax, [eax] \n\sqrt{n}" ^
          "mov [ exception ptr], eax\n" \hat{ }unwind exception (n-1)let rec eval_expr_to_eax fdecl = function
    Literal(1) ->
        sprintf "mov eax, %d\n" l
  | Id(s) -\rangle sprintf "mov eax, [ebp+%d]\n" (id_to_offset fdecl s)
   | Unop(o, e) ->
       eval expr to eax fdecl e \hat{ } (match o with
           Not \longrightarrow "test eax, eax\n" ^
                          "setz al\n" ^
                         "movzx eax, al\n"
          Bw not \rightarrow "not eax\n"
         | Plus \overline{\phantom{a}} -> \overline{\phantom{a}}"
         | Minus \rightarrow "neg eax\n")
  | Incop(o, v) -> let asm = function
         Pre inc | Post inc - sprintf "inc dword ptr [ebp+%d]\n" (id_to_offset fdecl v)
        | Pre_dec | Post_dec->
            sprintf "dec dword ptr [ebp+%d]\n" (id_to_offset fdecl v) in
      (match o with
         Pre_inc | Pre_dec \rightarrow asm o \hat{ } eval_expr_to_eax fdecl (Id(v))
       | Post inc | Post dec -> eval expr to eax fdecl (Id(v)) ^ asm o)
   | Binop(e1, o, e2) ->
        eval_expr_to_eax fdecl e1 ^
       "push eax\overline{\nabla}n" \overline{\nabla} eval_expr_to_eax fdecl e2 ^
       "pop ex\bar{x}n^{n-2}"xchg eax, ecx\n" ^
        (* eax contains e1, ecx contains e2 *)
        (match o with
            Equal | Neq | Less | Leq | Greater | Geq ->
               "cmp eax, ecx\n"
         | \rightarrow ^{n} ) \sim (match o with
           Add \rightarrow "add eax, ecx\n"<br>Sub -> "sub eax, ecx\n"
         | Sub \rightarrow "sub eax, ecx\n"
         | Mult \qquad -> "imul eax, ecx\n"
         \int Div \rightarrow "cdg\n" ^
                         "idiv ecx\n"
          | Modulo -> "cdq\n" ^
                        "idiv ecx\n" ^
                        "mov eax, edx\n"
```

```
| 0r \rightarrow "or eax, ecx\n" ^
                      "setnz al\n"
      | And \rightarrow "test eax, eax\n" ^
                     "setnz al\n" ^
                     "test ecx, ecx\n" ^
                     "setnz cl\n" ^
                     "and al, cl\n"
        Bw\_or -> "or eax, ecx\n"
       Bw and \rightarrow "and eax, ecx\n"
        Bw<sub>_</sub>xor -> "xor eax, ecx\n"<br>Lshift -> "sal eax, cl\n"
        Lshift \rightarrow "sal \text{eax, } cl\n"<br>Rshift -> "sar eax, cl\n"
        Rshift \rightarrow "sar eax, cl\n"
       Equal \rightarrow "sete al\n"
        Neq -> "setne al\n"
        Less -> "setl al\n"
      | Leq \longrightarrow "setle al\n"
        Greater \rightarrow "setg al\n"
      | Geq \rightarrow "setge al\n") ^
     (match o with
         Or | And | Equal | Neq | Less | Leq | Greater | Geq ->
            "movzx eax, al\n"
      | = -> "")
| Assignop(v, o, e) \rightarrow let assign_binop binop =
       eval_expr_to_eax fdecl (Assignop(v, Assign, Binop(Id(v), binop, e))) in
     (match o with
        Assign - -> eval expr to eax fdecl e \hat{ } sprintf "mov [ebp+%d], eax\n" (id_to_offset fdecl v)
       | Add_assign -> assign_binop Add
         | Sub_assign -> assign_binop Sub
        Mult assign -> assign binop Mult
        Div assign -> assign binop Div
         | Modulo_assign -> assign_binop Modulo
         | Bw_or_assign -> assign_binop Bw_or
       | Bw_and_assign -> assign_binop Bw_and
        Bw xor assign -> assign binop Bw xor
        Lshift_assign -> assign_binop Lshift
       | Rshift_assign -> assign_binop Rshift)
 | Call(f, el) ->
    let push func args =
      let prepare arg e = eval_expr_to_eax fdecl e ^
         "push eax\n" in
       String.concat "" (List.map prepare_arg el) ^
       let swap_two_args i j =
        sprintf "mov eax, [esp+%d]\n" (4 * i) ^
        sprintf "xchg eax, [esp+%d] \n\sqrt{n}" (4 * j) ^
         sprintf "mov [esp+%d], eax\n" (4 * i) in
       let rec reverse_all_args i j =
            if i < j then
             swap two args i j \hat{ }reverse all args (i+1) (j-1) else "" in
       reverse_all_args 0 (List.length el - 1) in
    push func args \hat{ }
```

```
sprintf "call s\<sup>"</sup> f \hat{ }sprintf "add esp, %d\n" (4 * (List.length e)) | Noexpr -> ""
let rec string_of_stmt context fdecl = function
     Block(stmts) ->
       String.concat "" (List.map (string_of_stmt context fdecl) stmts)
   | Expr(expr) -> eval_expr_to_eax fdecl expr
   | Return(expr) ->
      unwind exception context.function try level \hat{ }unstack exception context.function try level ^
      eval expr to eax fdecl expr \hat{ }sprintf "jmp %s\n" (get context.return label)
   | If(e, s1, s2) ->
      let else_label = get_new_label context
       and exit_if_label = get_new_label context in
       eval_expr_to_eax fdecl e ^
               "test eax, eax\n" ^
      sprintf "jz \frac{1}{5} %s\n" else label ^
      string of stmt context fdecl s1 ^
      sprintf "\overline{p} on %s\n" exit if label ^
      sprintf "%s:\n" else label \frac{7}{4}string of stmt context fdecl s2 ^
      sprintf "%s:\n" exit if label
   | For(e1, e2, e3, s) ->
       let loop_begin_label = get_new_label context
      and loop_label = get_new_label context
      and loop exit label = get new label context in let context' = { context with continue_label = Some loop_label;
                                      break label = Some loop exit label;
                                      loop_{\text{try}} level = 0 } in
      eval expr to eax fdecl e1 \hat{ }sprintf "jmp %s\n" loop begin label ^
      sprintf "%s:\n" loop label \primeeval expr to eax fdecl e3 \hat{ }sprintf "%s:\sqrt{n}" loop begin label ^
       (match e2 with
           Noexpr -> ""
        | \rightarrow eval expr to eax fdecl e2 \hat{ }"test eax, eax\n" ^
                sprintf "jz \text{S}\nN" loop exit label) ^
      string of stmt context' fdecl s \hat{ }sprintf "jmp %s\n" loop_label ^
       sprintf "%s:\n" loop_exit_label
   | While(e, s) ->
      string of stmt context fdecl (For(Noexpr, e, Noexpr, s))
   | Break ->
       unwind_exception context.loop_try_level ^
      unstack_exception context.loop_try level ^
      sprintf "jmp %s\n" (get context.break label)
```

```
 | Continue ->
       unwind_exception context.loop_try_level ^
      unstack_exception context.loop try level ^
       sprintf "jmp %s\n" (get context.continue_label)
   | Try_catch(s1, v, s2) ->
      let catch_label = get_new_label context
      and exit label = get new label context in let context' = { context with
                          function try level = context.function try level + 1;
                          loop_{try_{\text{level}}} = context.loop try level + 1} in
      stack exception catch label \hat{ }string of stmt context' fdecl s1 ^
      unwind exception 1 <sup>^</sup> unstack_exception 1 ^
      sprintf "jmp %s\n" exit label ^{\sim}sprintf "%s:\n" catch label ^
       (match v with
          " " " - > " " "| \rightarrow sprintf "mov [ebp+%d], edx\n" (id to offset fdecl v)) ^
      string_of_stmt context fdecl s2 ^
      sprintf "%s:\n" exit label
  | Throw(e) ->
      let caught exception = get new label context in
      eval expr to eax fdecl e \hat{ }"mov edx, eax\n" ^
               "mov ecx, [__exception_ptr]\n" ^
               "test ecx, ecx\n" ^
      sprintf "jnz %s\n" caught_exception ^
               "push edx\n" ^
              "call uncaught exception\n" \hat{ }sprintf "%s:\n" caught exception \hat{ }unwind exception 1 <sup>^</sup> "lea esp, [ecx+12]\n" ^ (* exception is unstacked *)
              "mov ebp, [ecx+8]\n\|" ^
              "\text{imp} [ecx+4]\n"
let string of fdecl context fdecl =
  let context' = { context with return_label = Some (get_new_label context) } in
  sprintf ".globl %s\n" fdecl.fname ^
   sprintf ".type %s, @function\n" fdecl.fname ^
  sprintf "%s:\n" fdecl.fname ^
           (* creating frame *)
          "push ebp\n" ^
           "mov ebp, esp\n" ^
           (* instead of "sub esp, 4*num_locals", we "push 0" num_locals times,
              this way, the local variables are cleared on the fly *)
          "xor eax, eax\n" ^
   String.concat "" (List.map (fun _ -> "push eax\n") fdecl.locals) ^
           "push ecx\n" ^
           "push edx\n" ^
   string_of_stmt context' fdecl (Block(fdecl.body)) ^
  sprintf "%s:\n" (get context'.return label) ^
           "pop edx\n" ^
          "pop ecx\n" ^
           "mov esp, ebp\n" ^
          "pop ebp\n" ^
```
#### "ret\n"

```
let generate_asm funcs =
let context = { label_count = ref \theta;
continue_label = None;
break_label = None;
return_label = None;
                function_try_level = 0;<br>loop try level = 0 } in
                loop_{try}<sup>-</sup>level
 ".intel_syntax noprefix\n" ^
 ".text\n" \wedgeString.concat "" (List.map (string_of_fdecl context) funcs) ^
 ".ident \"C Flat compiler 0.1\"\n"
```
## **cflat.ml**

```
let = try
     let lexbuf = Lexing.from_channel stdin in
     let program = Parser.program Scanner.token lexbuf in
     let program_detail = Sast.check_program program in
      print string (Backend.generate asm program detail); exit 0with<br>Failure(s)
                           \rightarrow prerr_endline ("Error: " \hat{ } s); exit 1
     | Parsing.Parse_error -> prerr_endline ("Syntax error"); exit 1
```
## **lib.c**

```
#include <stdio.h>
#include <stdlib.h>
#define asmlinkage __attribute__((regparm(0)))
asmlinkage int in(void) {
   int i;
  scanf("%d", &i);
  return i;
}
asmlinkage void out(int val) {
   printf("%d\n", val);
}
asmlinkage void uncaught exception(int ex) {
  printf("uncaught exception: %d\n", ex);
 exit(1);}
void *__exception_ptr;
```
*#!/usr/bin/env python*

```
import commands
import os
import sys
from popen2 import Popen4
def compile and run(compiler, code):
     """Returns (compile status, output).
     compile status is 'OK' or 'BAD'.
     If compile fails, output has compiler output. If compile succeeds, it has
     the output of the program run.
     """
     proc = Popen4(compiler)
     proc.tochild.write(code)
     proc.tochild.close()
    if proc.wait() != 0:
         return ('BAD', proc.fromchild.read())
     proc = Popen4('./test | xargs')
     return ('OK', proc.fromchild.read().strip())
def print_indented(message):
     for line in message.splitlines():
         print " ", line
def run test(compiler, code, correct result):
     """Returns True if the test passes, otherwise False."""
    status, output = compile and run(complier, code)if correct result == 'BAD':\mathbf{if} status == 'BAD': print "PASS"
             return True
         elif status == 'OK':
             print "FAIL: Bad code compiled. Code:"
             print_indented(code)
             return False
     elif correct_result == 'OK':
         if status == 'BAD':
             print "FAIL: Good code didn't compile. Code:"
             print_indented(code)
             print "Compiler output:"
             print_indented(output)
             return False
         elif status == 'OK':
             print "PASS"
             return True
     else:
         if status == 'BAD':
             print "FAIL: Good code didn't compile. Code:"
             print_indented(code)
             print "Compiler output:"
             print_indented(output)
             return False
        elif correct result == output:
```

```
 print "PASS"
             return True
         else:
             print "FAIL: Incorrect output from execution. Code:"
             print_indented(code)
             print "Executed code output:"
             print_indented(output)
             print "Correct output:"
            print_indented(correct_result)
             return False
if len(sys.argv) < 2:
     print "You must specify a test file."
    exit(1)test_file_name = sys.argv[1]test file = open(test file name)
print "Loading test file '%s'." % test file name
compiler = '#'while compiler.startswith('#'):
    complier = test file.readline().strip()print "Using compile command '%s'." % compiler
test count = 0pass count = 0code = ""for line in test_file:
    if line == "... \n\sqrt{n}:
        code = " " " elif line.startswith("... "):
        test count += 1correct result = line.strip("\n")[4:]
         if (run_test(compiler, code, correct_result)):
            pass count += 1 else:
        code += linetest_file.close()
print "%d / %d tests passed." % (pass_count, test_count)
```
## **test-cflat.txt**

```
# The first line that doesn't start with a '#' should be the compiler command.
# It should read source code from stdin and produce an executable named
# 'test'.
bash -c '(./cflat > test.s && gcc -m32 -c test.s -o test.o && gcc -m32 test.o
lib.o -o test)'
After the compiler command, anything not within a test case (surrounded by ...)
is ignored.
The closing ... should be followed by a space and then the desired result of the
test:
* OK if the code should compile,
* BAD if the code shouldn't compile, or
* Any other single line string which the code, when run, should produce.
   Whitespace may be trimmed from the front or back.
   *** Compiling ***
...
main() {
}
... OK
...
main() {
  bad
}
... BAD
   *** Comments ***
...
main() { }
/*
... BAD
...
main() {
  out(1);
  /* out(2); /* out(3); */ // */
  /* garbage */
  out(4); // out(5); garbage
  out(6);
}
... 1 4 6
   *** Variables ***
...
f(a, b) {
   out(a);
   out(b);
}
main() {
   out(a); /* a should be initialized to 0 */
  a = 1:
  b = a;
```

```
 out(b);
   out(a+b);
  f(2, 3);}
... 0 1 2 2 3
...
/* variable can have the same name as a function */
f(f) {
  out(f);
}
main() {
 f = 2;f(f);
}
... 2
...
/* local variable discovery */
dummy(a) \{ \}a() { v; }
b() { !v; }
c() { v++; }
d() { v+0; }
e() { 0+V; }
f() { v+=0; }
g() \{ v=0; \}h() { dummy(v); }
i() { { v; } }
j() { return v; }
k() { if (v); }
l() { for(v;;); }
m() { for(;v;); }
n() { for(;;v); }
o() { while (v); }
p() { try {} catch(v) {} }
q() { throw v; }
main() { }
... OK
    *** Operators correctness ***
...
main() {
  /* Unop */
   out(-3);
  out (+ - + - + - + 4);out(!0); out(!2);
   out(!!2);
  out(-10);
  out(-10);
}
... -3 -4 1 0 1 -11 10
...
main() {
  /* increment and decrement */
```

```
out(a++);
   out(a);
   out(a--);
   out(a);
   out(++a);
   out(a);
   out(--a);
   out(a);
  out(a+++a++);
   out(a);
   out(a--+a--);
   out(a);
}
... 0 1 1 0 1 1 0 0 1 2 3 0
...
main() {
   /* Arithmetic binops */
  out(3+1);
  out(3 + -1); out(-2+-2);
   out(3-1);
  out(3 - -1);out(-1 - -2); out(3*2);
   out(-2*3);
  out(-1*-1); out(12/4);
  out(6/-2);
   out(-5/-5);
   out(10%4);
  out(10<sup>8</sup>-4);
  out(-10,4);out(-10%-4);
}
... 4 2 -4 2 4 1 6 -6 1 3 -3 1 2 2 -2 -2
...
main() {
   /* Bitwise binops */
  out(3<<2);
  out(-1<<1); out(12>>2);
  out(-1>>1);out(1|4);
   out(3&5);
  out(3^5);
}
... 12 -2 3 -1 5 1 6
...
main() {
   /* Assign binops */
  a = 0; a == 2; out(a);
  a = 0; a == 2; out(a);
  a = 2; a * = 3; out(a);
  a = 6; a /= 2; out(a);
  a = 7; a \text{ } -4; out(a);
```

```
a = 3; a \ll 2; out(a);
  a = 12; a \gg= 2; out(a);
  a = 1; a \mid = 4; out(a);
  a = 3; a \&= 5; out(a);
  a = 3; a \sim 5; out(a);
}
... 2 -2 6 3 3 12 3 5 1 6
...
main() {
   /* Logic binops */
  out(-2>-1);out(0>-1);out(0>0);
  out(1>0);
  out(-2)=-1);out(0)=-1);out (0>=0);
  out(1)=0;
  out(-1<-2);out(-2<0);out(1<1);
  out(\theta<1);
  out(-1<=-2);out(-2 < = 0);out(1=1);out(0=1);out(1 == 1);
  out(1 == 0);
  out(1!=1);
  out(1!=0);
   out(0&&1);
   out(1&&0);
   out(1&&3);
   out(0&&0);
  out(0||0);out(1||0);out(0||1);out(1||3);}
... 0 1 0 1 0 1 1 1 0 1 0 1 0 1 1 1 1 0 0 1 0 0 1 0 0 1 1 1
    *** Operator precedence ***
...
op(expr, wanted, not_wanted) {
  out((expr == wanted) \delta\delta (wanted != not wanted));
}
main() {
   /* left assoc test */
  out(2) * out(3) * out(4);
```

```
 /* precedence test */
  op(\sim 2*3, (\sim 2)*3, \sim (2*3));
  op(1+2*3, 1+(2*3), (1+2)*3);
  op(1 < 2+3, 1 < (2+3), (1 < 2)+3);
  op(1 < 2 + 3, 1 < (2 + 3), (1 < 2) + 3);
  op(1=-2<1, 1=-(2<1), (1=-2)<1);
  op(2\&2 == 2, 2\&(2 == 2), (2\&2) == 2);
  op(1^2\sqrt{2}\sqrt{3}, 1^2(2\sqrt{2}), (1^2\sqrt{2})\sqrt{2});
  op(3|2^3, 3|(2^2), (3|2)^2;
  op(0.662|1, 0.66(2)1), 0.662)|1);
  op(1||2\&00, 1||(2\&00), (1||2)\&00); /* right assoc test */
  a = 1; b = 2; c = 3;
  a = b = c;
  out(a); out(b); out(c);}
... 2 3 4 1 1 1 1 1 1 1 1 1 1 3 3 3
    *** Function test ***
...
/* should compile, number of argument are not checked */
f(a,b,c) { }
main() { f(a); }
... OK
...
/* duplicate function */
f() {}
f() {}
main() {}
... BAD
...
/* duplicate formals */
f(a,b,a) {}
main() \{\}... BAD
...
/* Function call evaluation order */
f(a, b, c) {out(a); out(b); out(c); }g(a, b, c) { }
main() {
  f(1, 2, 3);g(out(4), out(5), out(6));}
... 1 2 3 4 5 6
...
/* Recursive call test */
fib(x) {
        if (x < 3) return 1;
        return fib(x-1) + fib(x-2);
}
main() {
```

```
out(fib(10));
}
... 55
...
main() {
 f(); /* will fail at linking stage */
}
... BAD
   *** if/else ***
...
main() {
  if (1) out(1);
  else out(2);
 if (0) out(3);
   else out(4);
  if (0) out(5);
   else if (1) out(6);
   else out(7);
   if (1)
   if (0) out(8);
    else out(9);
   else out(10);
 if (1) out(11);
 if (0) out(12);
  else out(13);
}
... 1 4 6 9 11 13
   *** Simple loop test ***
...
main() {
 sum = 0;for (i = \theta; i <= 1\theta; i++)
    sum += i;
  out(sum);
}
... 55
...
func(a) {
  return a-1;
}
main() {
a = 10;
  while(func(a))
   a = func(a); out(a);
}
... 1
```

```
...
/* empty condition */
main() {
   for (;;) break;
   for (;;i++) {
    if (i == 3) break;
     out(i);
   }
}
... 0 1 2
...
main() {
  while () { }
}
... BAD
    *** Nested for/while ***
...
main() {
  for (i = \theta; i < 2; i++) {
    while (0) \{ \}for (j = 0; j < 2; j++)out (i + j);
   }
}
... 0 1 1 2
    *** break/continue tests ***
...
main() {
   if (1) {
   break;
   }
}
... BAD
...
main() {
  continue;
}
... BAD
...
/* multi level break/continue */
main() {
  for (i = \theta; i < 5; i++) {
    for (j = 0; j < 5; j++) {
      if (j == 1) continue;
       else if (j == 3)
         break;
       out(i);
       out(j);
     }
    if (i == 2)
```

```
 break;
   }
}
... 0 0 0 2 1 0 1 2 2 0 2 2
    *** Exceptions ***
...
/* nested try/catch across functions */
g() {
  throw 4;
}
f() {
   try {
     g();
   } catch (b) {
     out(b);
     throw b-1;
   }
}
main() {
  out(1); try {
     f();
     out(2);
   } catch (a) {
     out(a);
   }
   out(5);
}
... 1 4 3 5
...
/* exceptions in recursive functions caught outside */
f(x) {
  if (x == 0) {
     throw -1;
   } else {
     out(x);
    f(x-1);
   }
}
main() {
 try {
f(3);
   } catch(e) {
    out(e);
   }
}
... 3 2 1 -1
...
/* exceptions in recursive functions caught inside */
f(x) {
   try {
    if (x == 0) {
       throw -1;
     } else {
```

```
out(x);f(x-1); }
   } catch(e) {
    out(e);
   }
}
main() {
  f(3);
}
... 3 2 1 -1
...
/* continue/break in a loop */
main() {
  for (i=\theta; i < 5; i++) {
     try {
       try {
        if (i == 4) throw 2;
       } catch {
         break;
       }
      if (i == 2) continue;
     } catch { }
    out(i);
   }
   out(-1);
}
... 0 1 3 -1
...
/* return within a try */
f() {
   try {
     return 0;
   } catch {
   }
}
main() {
   try {
    f();
     throw 1;
   } catch (a) {
    out(a);
   }
   out(2);
}
... 1 2
...
/* not catching an exception */
main() {
  throw 1;
}
... uncaught exception: 1
```